Crésus Synchro

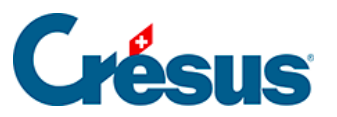

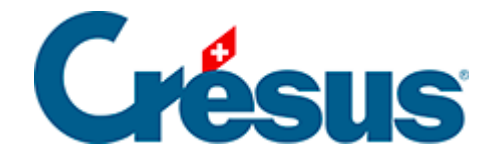

## **Crésus Synchro**

[- 13 - Validation des licences](#page-2-0)

<span id="page-2-0"></span>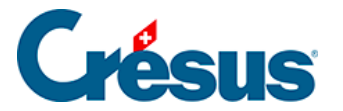

## **- 13 - Validation des licences**

Les suivants actions dans Crésus Synchro sont possible que si on est en possession d'une licence Crésus valide :

- Partager un mandat
- Synchroniser un mandat
- Migrer un fichier

Un mandat qui contient des fichiers, qui ont été crée avec un logicielle Crésus qui n'est plus a jour, vont être affiché en rouge.

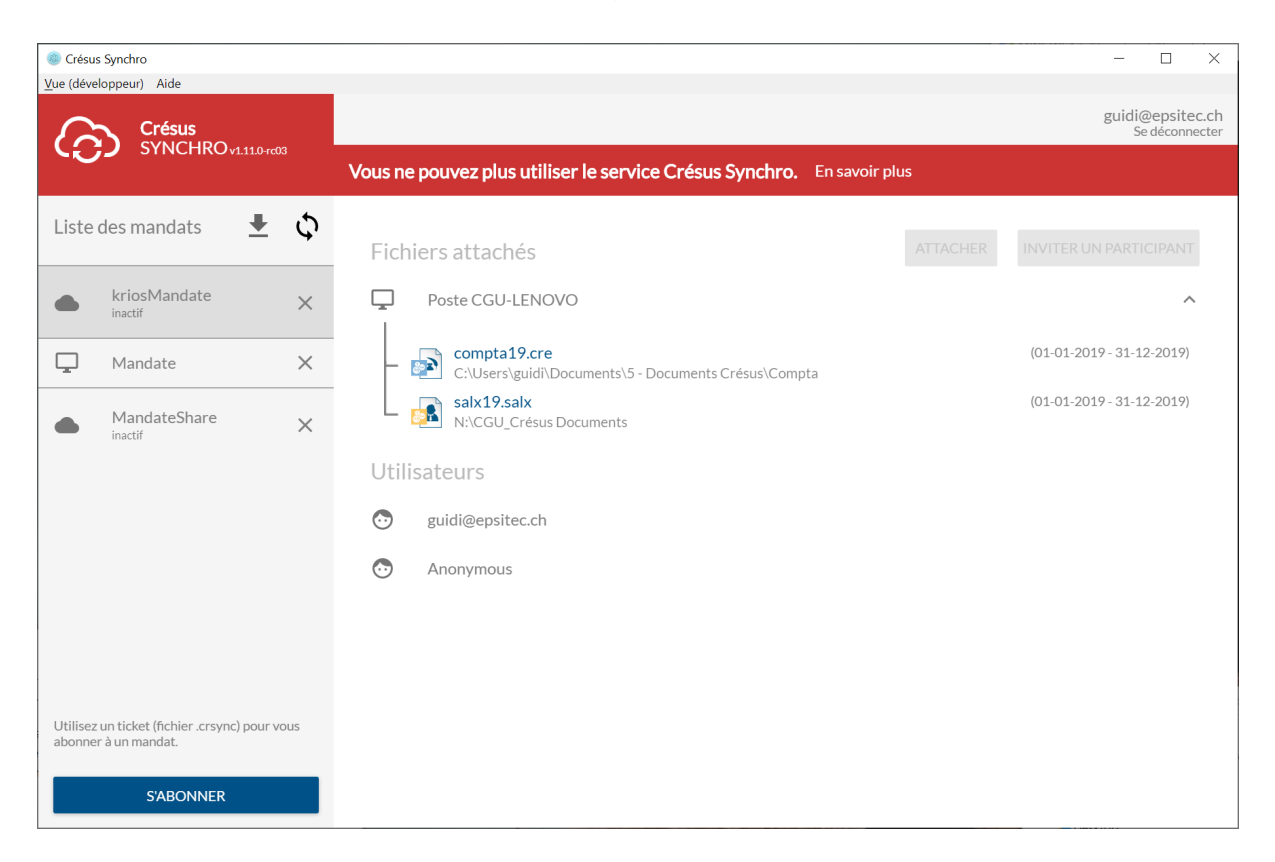

Un clic sur « En savoir plus » va ouvrir un dialogue qui affiche les Crésus attaché au mandat.

Les logicielle qui posent un problème sont montré avec un fond rouge et une brève explication du soucis.

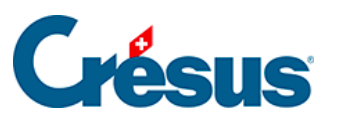

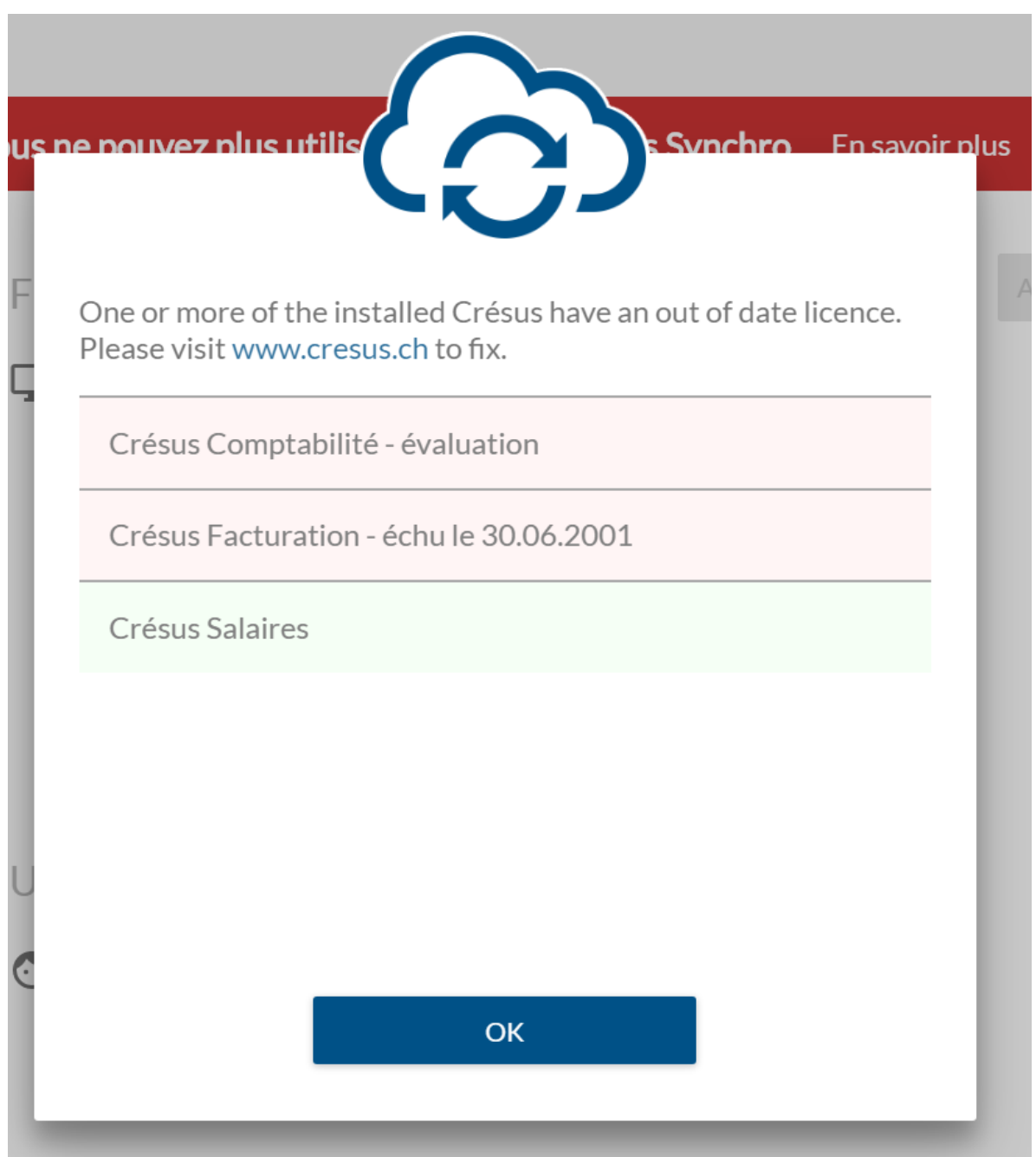

Les raisons possible pour lequelle un logicielle Crésus n'est pas valide sont

- le Crésus il est installé en version d'évaluation
- le Crésus il n'a pas les droit aux mis a jour